| Enrollment No | Exam Seat No |
|---------------|--------------|
|               |              |

# C. U. SHAH UNIVERSITY

## **Summer Examination 2017**

Subject Name: Web Scripting Using PHP

Subject Code: **4CS02IPH1** Branch: **B.Sc. I.T.** 

Semester: 2 Date: 09/05/2017 Time: 02:00 To 05:00 Marks: **70** 

#### Instructions:

- (1) Use of Programmable calculator and any other electronic instrument is prohibited.
- (2) Instructions written on main answer book are strictly to be obeyed.
- (3) Draw neat diagrams and figures (if necessary) at right places.
- (4) Assume suitable data if needed.

| Q. 1 | Attempt the Following questions. |
|------|----------------------------------|
| a)   | Provide the full form of HTTPS.  |

| <b>b</b> ) | Which tags is a valid way to begin and end a PHP code block?                                  | 01 |
|------------|-----------------------------------------------------------------------------------------------|----|
| c)         | What is the difference between print() and echo()?                                            | 01 |
| d)         | Write the PHP statement which will store 145 in variable num.                                 | 01 |
| e)         | What is magic function?                                                                       | 01 |
| f)         | What will be the output of the following PHP code?                                            | 01 |
|            | <pre><?php echo ord ("hello"); ?></pre>                                                       |    |
| g)         | What will be the output of the following PHP code?                                            | 01 |
|            | php</th <th></th>                                                                             |    |
|            | define("Wishes", "Best Wishes for Summer 2017 Examination");                                  |    |
|            | echo constant("Wishes");                                                                      |    |
|            | ?>                                                                                            |    |
| h)         | State whether True or False: Constructors can call class methods or other functions.          | 01 |
| i)         | Define: \$_GET.                                                                               | 01 |
| <b>j</b> ) | Give the full form of AJAX.                                                                   | 01 |
| k)         | What is the use of file_exist()?                                                              | 01 |
| <b>l</b> ) | What will be the output?                                                                      | 01 |
|            | <pre><?php echo strpos("Hello University","University"); ?></pre>                             |    |
| m)         | Whitespace is the stuff you type that is typically invisible on the screen, including spaces, | 01 |
|            | tabs, and carriage returns; so state whether PHP is whitespace insensitive or sensitive?      |    |

01

01

7

## Attempt any four from Q-2 to Q-8:

**n**) Define: \$\_PHP\_SELF.

### Q. 2 Attempt all questions.

- a) Differentiate among echo, print, and print\_r in PHP.
- b) PHP supports five class property scopes: public, private, protected, final, and static. Give

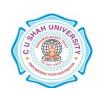

Page 1 | | 2

the example of each class property scopes.

| Q. 3        | Attempt all questions.                                                                        |   |
|-------------|-----------------------------------------------------------------------------------------------|---|
| a)          | Differentiate between the GET and the POST method.                                            | 7 |
| b)          | What is file inclusion? Explain the include() function and the require() function in detail.  | 7 |
| Q. 4        | Attempt all questions.                                                                        |   |
| a)          | What is Operators in PHP? Enlist the types of operators supports PHP. Explain Comparison      | 7 |
|             | operators in details.                                                                         |   |
| b)          | Explain by example: Opening a file, Reading a file, Writing a file and Closing a file.        | 7 |
| Q. 5        | Attempt all questions.                                                                        |   |
| a)          | Write note on mysql_query() for performing create, insert, update, delete and select queries. | 7 |
| b)          | Explain: POSIX Regular Expressions and PERL Style Regular Expressions.                        | 7 |
| Q. 6        | Attempt all questions.                                                                        |   |
| <b>a</b> )  | Explain Math Functions: Abs, ceil, floor, round, fmod, min, and max.                          | 7 |
| b)          | Write note on setting cookies and accessing cookies with PHP.                                 | 7 |
| Q. 7        | Attempt all questions.                                                                        |   |
| <b>a</b> )  | Write note on Numeric Array, Associative Array and Multidimensional Array.                    | 7 |
| b)          | What is escape sequence? What is use of escape sequences:                                     | 7 |
|             | 1) \n 2) \r 3) \t 4) \\$ 5) \" 6) \\                                                          |   |
| <b>Q.</b> 8 | Attempt all questions.                                                                        |   |
| <b>a</b> )  | Explain PHP classes, creating objects, calling member functions in details.                   | 7 |
| b)          | Explain Variable Functions: gettype, settype, isset, unset, strval, floatval, and intval,     | 7 |